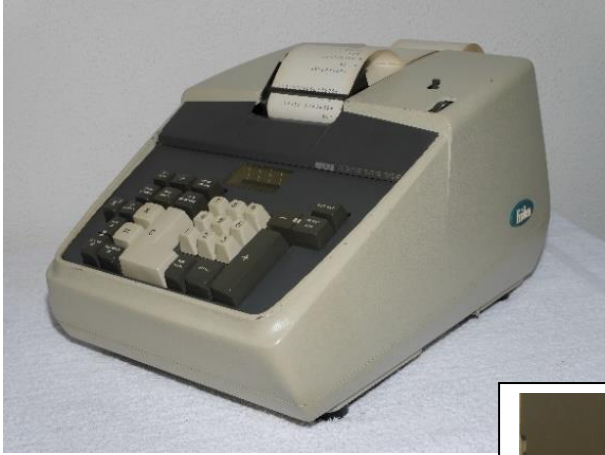

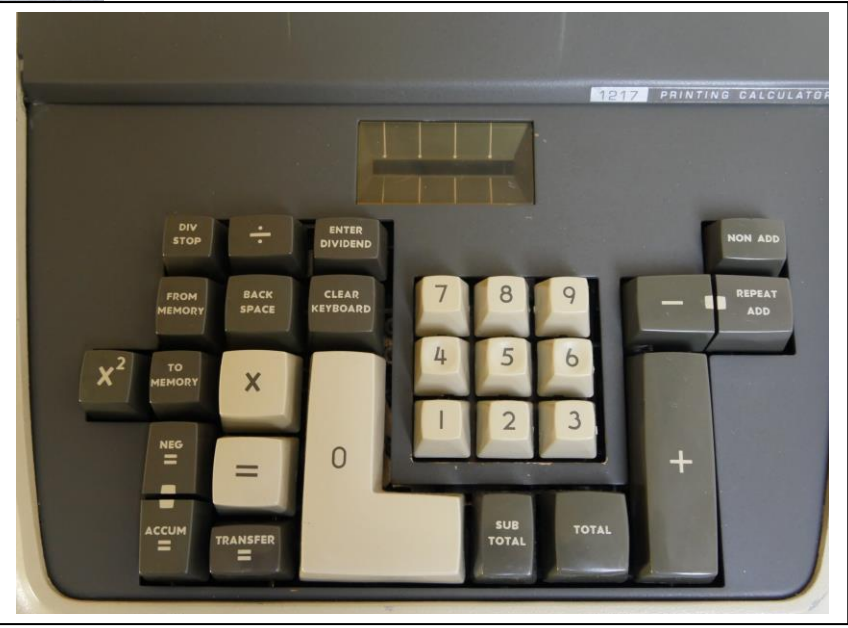

#### **Operation in short:**

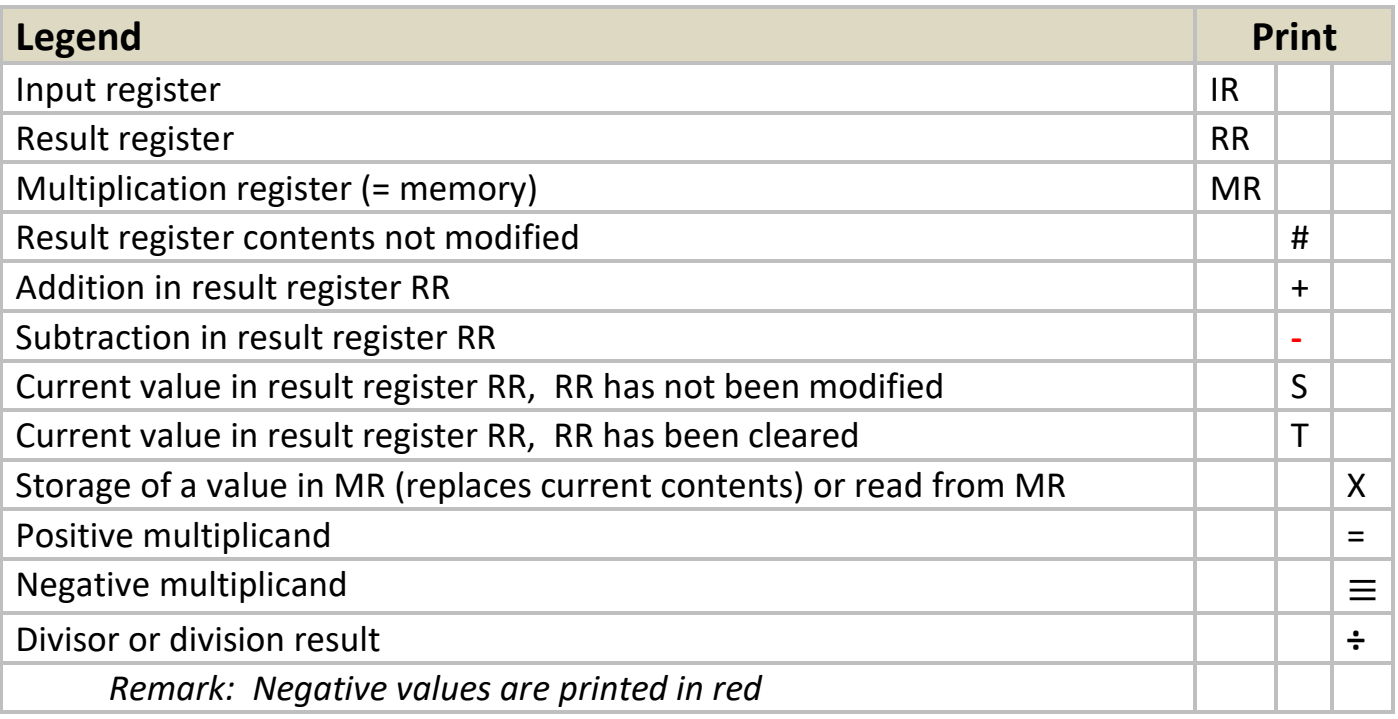

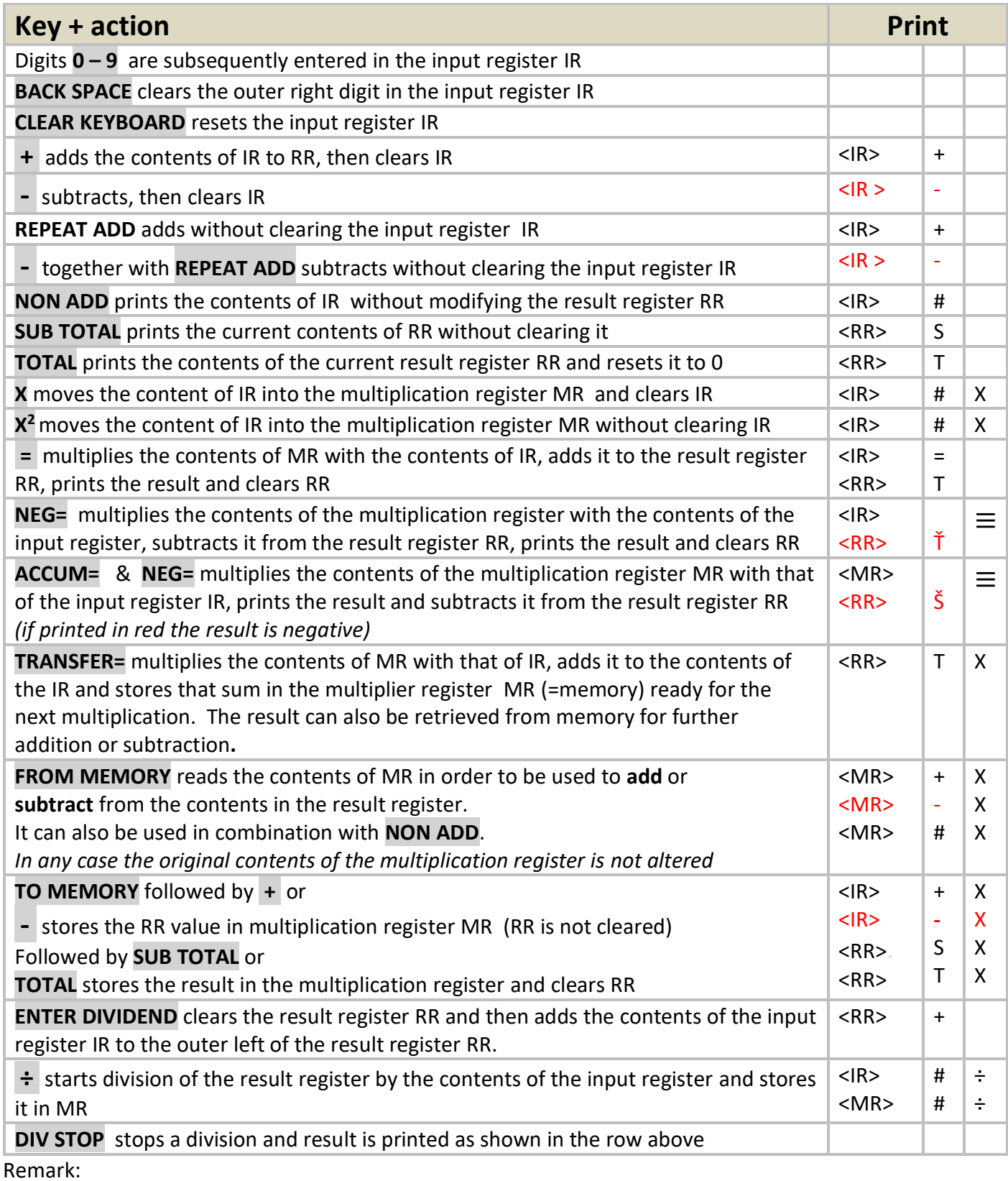

The user interface is a bit complex. It's hard to grasp the logic. The manual in some cases avoids issues by explaining when a key is used instead of what it does. A feeling of inconsistency is left.

### **Examples**

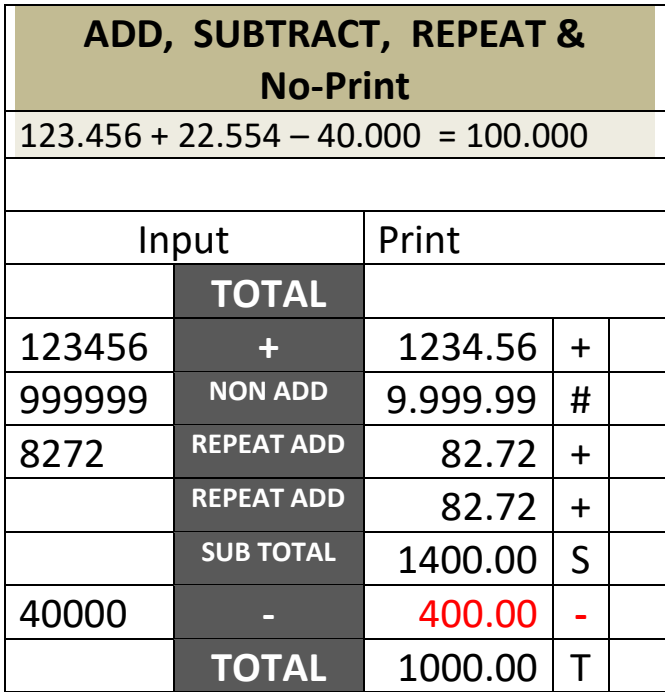

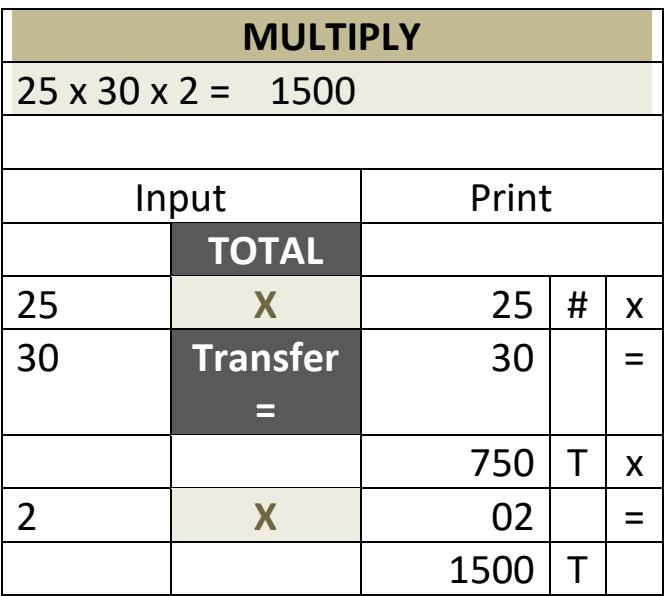

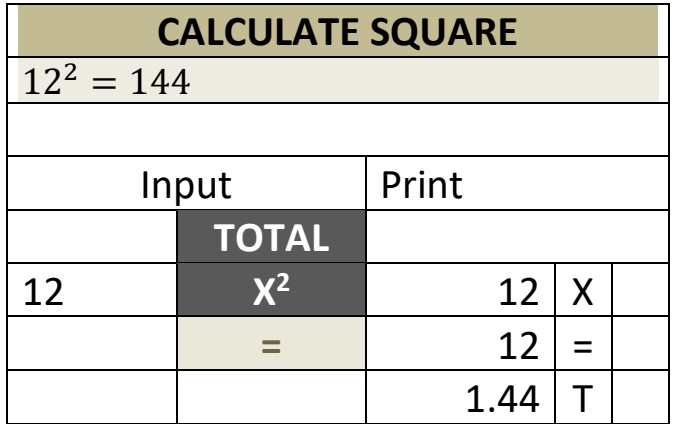

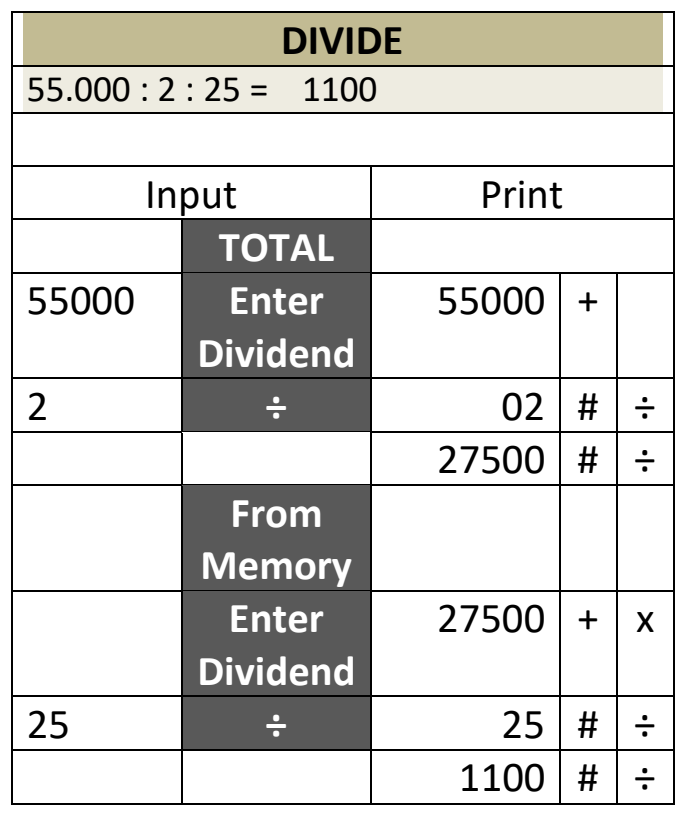

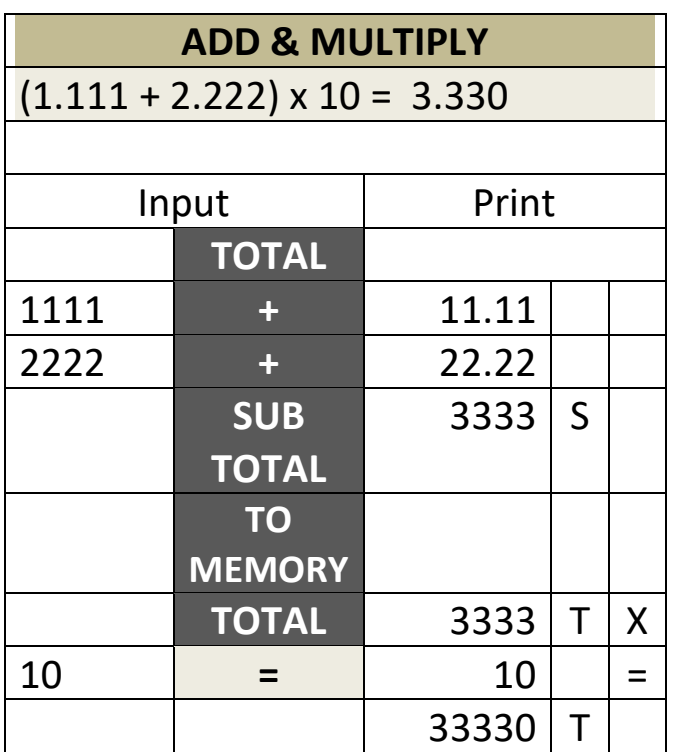

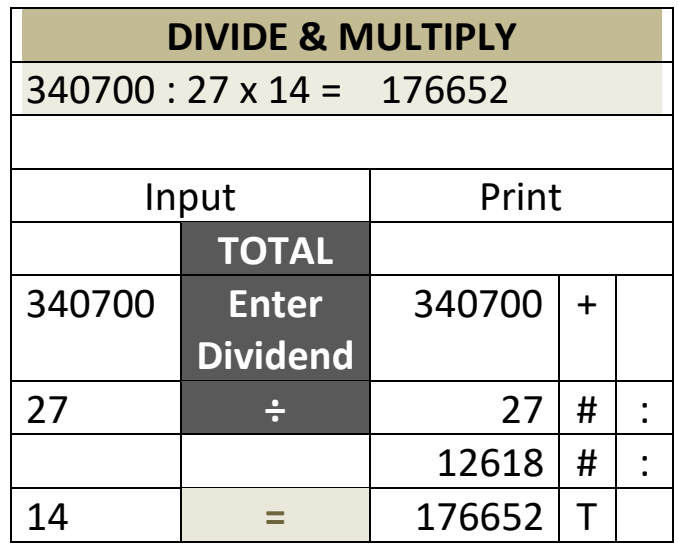

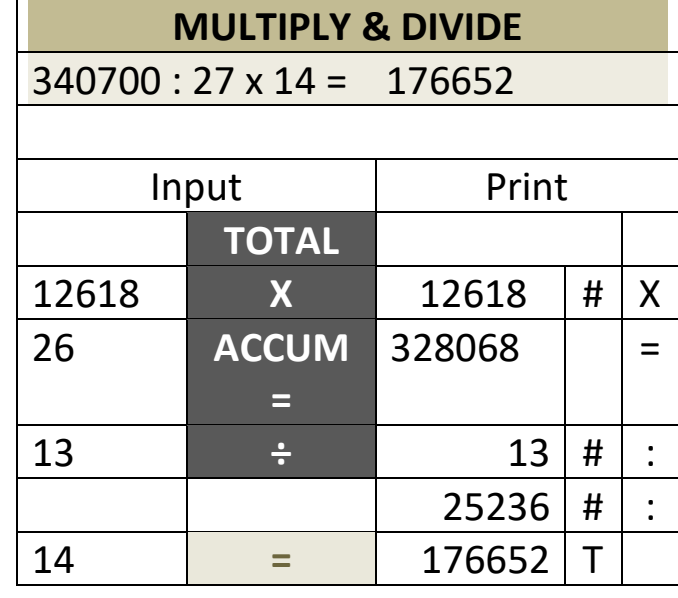

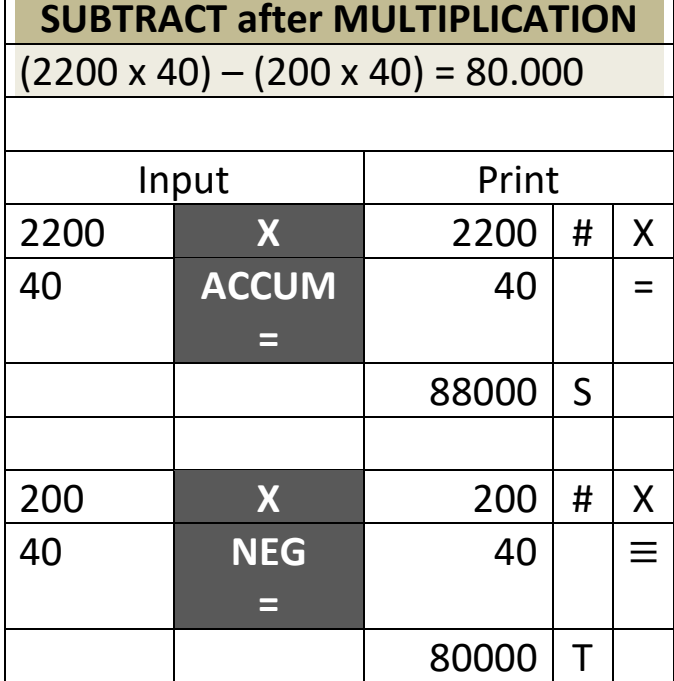

Г

 $\blacksquare$